# **MOOVI** Horários, paradas e mapa da linha de ônibus 567

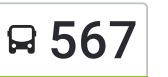

## R 567 PC Trindade / Pq. Trindade / Pq. São Jorge Use O [App](https://moovitapp.com/index/api/onelink/3986059930?pid=Web_SEO_Lines-PDF&c=Footer_Button&is_retargeting=true&af_inactivity_window=30&af_click_lookback=7d&af_reengagement_window=7d&GACP=v%3D2%26tid%3DG-27FWN98RX2%26cid%3DGACP_PARAM_CLIENT_ID%26en%3Dinstall%26ep.category%3Doffline%26ep.additional_data%3DGACP_PARAM_USER_AGENT%26ep.page_language%3Dpt-br%26ep.property%3DSEO%26ep.seo_type%3DLines%26ep.country_name%3DBrasil%26ep.metro_name%3DGoi%25C3%25A2nia%2520e%2520Regi%25C3%25A3o&af_sub4=SEO_other&af_sub8=%2Findex%2Fpt-br%2Fline-pdf-Goi%25C3%25A2nia_e_Regi%25C3%25A3o-1482-11559-769595&af_sub9=View&af_sub1=1482&af_sub7=1482&deep_link_sub1=1482&deep_link_value=moovit%3A%2F%2Fline%3Fpartner_id%3Dseo%26lgi%3D769595%26add_fav%3D1&af_dp=moovit%3A%2F%2Fline%3Fpartner_id%3Dseo%26lgi%3D769595%26add_fav%3D1&af_ad=SEO_other_567_PC%20Trindade%20%2F%20Pq.%20Trindade%20%2F%20Pq.%20S%C3%A3o%20Jorge_Goi%C3%A2nia%20e%20Regi%C3%A3o_View&deep_link_sub2=SEO_other_567_PC%20Trindade%20%2F%20Pq.%20Trindade%20%2F%20Pq.%20S%C3%A3o%20Jorge_Goi%C3%A2nia%20e%20Regi%C3%A3o_View)

A linha de ônibus 567 | (PC Trindade / Pq. Trindade / Pq. São Jorge) tem 1 itinerário.

(1) Pc Trindade  $\leq$  Pq. São Jorge: 05:15 - 21:20

Use o aplicativo do Moovit para encontrar a estação de ônibus da linha 567 mais perto de você e descubra quando chegará a próxima linha de ônibus 567.

#### **Sentido: Pc Trindade** ⇆ **Pq. São Jorge**

17 pontos VER OS [HORÁRIOS](https://moovitapp.com/goi%C3%A2nia_e_regi%C3%A3o-1482/lines/567/769595/6097252/pt-br?ref=2&poiType=line&customerId=4908&af_sub8=%2Findex%2Fpt-br%2Fline-pdf-Goi%25C3%25A2nia_e_Regi%25C3%25A3o-1482-11559-769595&utm_source=line_pdf&utm_medium=organic&utm_term=PC%20Trindade%20%2F%20Pq.%20Trindade%20%2F%20Pq.%20S%C3%A3o%20Jorge) DA LINHA

Av. Bela Vista

Rua Cristóbal G. Álvares

Rua Cristóbal G. Álvares

Av. Lauro Da Veiga Jd.

Rua X-45

Rua X-47

Rua Irmã Ângela

Rua Irmã Ângela

Av. Senhor Do Bonfim

Av. Alfredo Nasser

Av. Alfredo Nasser

Rua Guimarães Natal

Rua Léo Lince De Araújo

Rua Irmã Janete Klair

Rua Padre Roque Continillo

Av. Wilton Pinheiro

Pc Trindade

### **Horários da linha de ônibus 567**

Tabela de horários sentido Pc Trindade  $\leq$  Pq. São Jorge

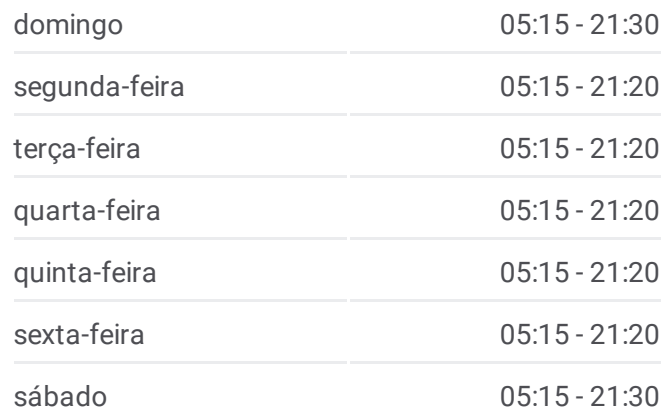

#### **Informações da linha de ônibus 567**

Sentido: Pc Trindade <del>≤</del> Pq. São Jorge **Paradas:** 17 **Duração da viagem:** 16 min **Resumo da linha:**

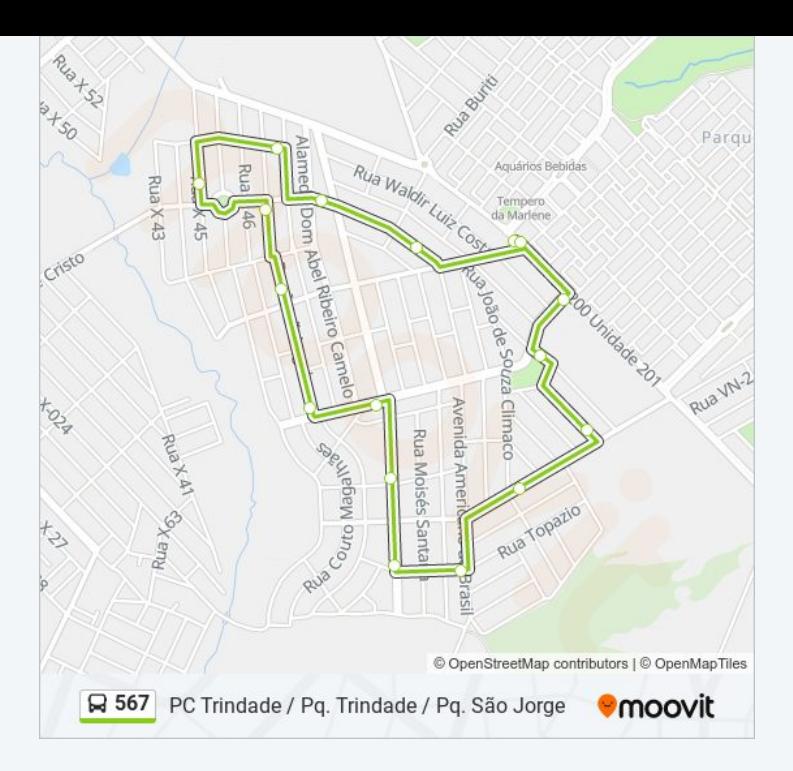

Os horários e os mapas do itinerário da linha de ônibus 567 estão disponíveis, no formato PDF offline, no site: moovitapp.com. Use o Moovit App e viaje de transporte público por Goiânia e Região! Com o Moovit você poderá ver os horários em tempo real dos ônibus, trem e metrô, e receber direções passo a passo durante todo o percurso!

© 2024 Moovit - Todos os direitos reservados